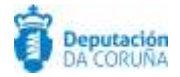

## **ALGORITMOS DE GENERACIÓN DE CSV / CVD**

Se publica en este documento los algoritmos de construcción de los códigos de documentos (CSV / CVD) para las siguientes plataformas de Administración Electrónica de la Diputación Provincial de A Coruña:

- Sedes Electrónicas
- Tramitador Entidad Local (TEDeC)

## SEDES ELECTRÓNICAS

- Ejemplo: *1111-1A1A-11AA\*1111-111A*
- Longitud total: 19 o 24 caracteres
- El contenido se divide en tres bloques:
	- **Bloque 1:** 14 caracteres, de los cuales:
		- Hay 3 bloques de 4 caracteres (12 caracteres): Se corresponden con la transformación a hexadecimal de un número aleatorio generado por TiWorks.
		- Dos caracteres separadores de los 3 bloques anteriores. Se usa el guion "-".
	- **Bloque 2:** Separador de Bloque 1 y Bloque 3. Es el carácter asterisco "\*"

**Bloque 3:** 4 o 9 caracteres, de los cuales:

- Hay 1 o 2 bloques de 4 caracteres: Se corresponden con la transformación a hexadecimal del código interno del expediente en TiWorks (tramitador interno de la plataforma), que es un número (distinto del código de expediente que se ve en el tramitador). Si el código interno es bajo (menor o igual que 65535), entonces hay 4 caracteres.
- Un carácter separador de los 2 bloques anteriores. Se usa el guion "-". Si sólo hay un bloque, no existe este separador.

## TRAMITADOR ENTIDAD LOCAL (TEDEC)

- Ejemplo: *U+L02Qk8z0C1JPq62Trx*
	- Longitud total: 20 caracteres
- Se genera una cadena de caracteres uniendo la dirección MAC del servidor, el tiempo actual en milisegundos, un número aleatorio y la petición recibida como cadena de caracteres. Ejemplo de cadena:

```
0:8C:FD:F1:5B:3115637807871636982537100073329664<es.ieci.tecdoc.fwktd.csv.core.vo.InfoDocumentoCSVForm>
<nombre>Memoria.pdf</nombre>
<descripciones/>
<tipoMime>application/pdf</tipoMime>
<fechaCreacion class="sql-timestamp">2019-07-22 09:30:40.0</fechaCreacion>
<codigoAplicacion>SGM_TRAM_EXP</codigoAplicacion>
<disponible>true</disponible>
</es.ieci.tecdoc.fwktd.csv.core.vo.InfoDocumentoCSVForm>
```
- Sobre esta cadena de caracteres resultante, se aplica un algoritmo SHA1 para generar un hash, el cual será truncado a 15 bytes.
- Una vez obtenido este código, se codifica en base64 con el fin de obtener 20 caracteres alfanuméricos.